### Тема:

### Компьютерные вирусы. Антивирусные программы.

**Цель:**

- познакомить учащихся с различными видами компьютерных вирусов, способов их распространения и профилактикой и методами борьбы с ними.
- познакомить учащихся с различными видами антивирусных программ, сформировать навыки работы с ними

#### **Требования к знаниям и умениям**:

*Учащиеся должны знать*:

- определение термина «компьютерный вирус»;
- классификацию компьютерных вирусов;
- пути заражения;
- способы профилактики и методы борьбы с компьютерными вирусами;
- виды и назначение различных антивирусных программ.

*Учащиеся должны уметь*:

 $\bullet$ проводить тестирование объектов на наличие компьютерных вирусов

В мировых электронных сетях циркулируют 55-65 тысяч различных вирусов, которые создают 10-12 тысяч программистов. Количество разрушительных программ увеличивается с каждым днем, поскольку искусство их создания несложно. Авторы вирусов живут практически во всех индустриально развитых странах, а вот эпидемии начинались в странах, доселе считавшихся не особо преуспевшими в развитии Интернета.

Действуют авторы вирусов из совершенно различных побуждений: некоторые по политическим мотивам, иногда вызывает раздражение та или иная компания и чаще всего выясняется, что вирус был создан из чистого любопытства.

Например, в 1988 г. вирус написанный аспирантом из Иерусалимского университета (в пятницу, 13-го), заразил компьютеры в Европе, Америке, на Ближнем Востоке, вывел из строя 6 тысяч ЭВМ Министерства обороны США, ущерб составил более 150 тыс. долларов.

Компьютерный вирус – специально написанная программа, как правило, небольшая по размерам, действия которой в подавляющем большинстве случаев направлены на разрушение, искажение данных и нарушение работоспособности компьютера. Это программа, способная к размножению: может записывать свои копии в программы, системные области, драйвера, документы и т. д. Вирусы попадают на ПК извне в результате несоблюдения пользователями правил антивирусной защиты.

*Что может сделать компьютерный вирус?*

- «засорить» оперативную память или жесткий диск (своими копиями или другими символами);
- испортить FAT-таблицу размещения файлов (FAT-каталог для файлов, без которых их не отыскать);
- испортить содержимое загрузочного сектора (специальной программы на диске, при повреждении которой диск становится неработоспособным);
- вывести сообщение на экран или сыграть мелодию (часто ненормативная лексика);
- отформатировать диск;
- перезагрузить ПК;
- заблокировать клавиатуру ( разрушение таблицы кодов клавиш )
- изменить содержимое файлов с программами и данными (перемещения, ошибки и т. д.)

*Основные источники вирусов:*

- дискета с зараженными файлами;
- компьютерная сеть (почта и Интернет);
- жесткий диск с вирусом, попавшим от зараженных программ;
- вирус из оперативной памяти.

*Признаки появления компьютерных вирусов:*

- 1. перестала загружаться ОС;
- 2. «зависание» программ, переполнение оперативной памяти;
- 3. изменение числа и (или) характеристики файлов, исчезновение файлов;
- 4. замедление работы с МД или идет несанкционированное обращение к нему.

загрузочный сектор

заменяется головой вируса

Программа начальной загрузки (ПЗУ)  $\rightarrow$  ПНЗ (диск)  $\rightarrow$  система преобразуется ПНЗ (ПЗУ)  $\longrightarrow$  Вирус  $\longrightarrow$  ПНЗ (диск)  $\longrightarrow$  система

### *Классификация компьютерных вирусов (бывают различные классификации):*

- 1. по среде обитания:
	- сетевые (распространяемые в компьютерной сети),
	- файловые (внедряющиеся в выполняемые файлы),
	- загрузочные (загрузочный сектор диска Boot-сектор или системный загрузчик винчестера),

 существуют и смешанные виды вирусов и макрокомандные – в WORD или EXCEL.

#### 2.по способу заражения:

- резидентный оставляющий при инфицировании компьютера в оперативной памяти свои резидентную часть, которая затем перехватывает обращение ОС к объектам заражения и внедряется в них;
- нерезидентный- не заражает память компьютера и является активным ограниченное время.
- 3.по деструктивным возможностям:
	- безвредные никак не влияющие на память компьютера, кроме уменьшения свободного места на диске;
	- неопасные влияние их ограничивается уменьшением свободного места на диске, графическими, звуковыми и прочими эффектами;
	- опасные могут привести к серьёзным сбоям в работе компьютера (замедление и ошибки загрузки, изменения файлов, невозможность их сохранить);
	- очень опасные могут привести к потере программ и данных, стереть необходимую для работы компьютера информацию, записанную в системных областях.
- 4. по особенностям алгоритма:
	- вирусы-«спутники» (companion). Не изменяют файлы, они создают для EXE-файлов файлы спутники с тем же именем, но расширением COM. При запуске система ищет файл с COM, выполняет его, вирус выполняет свои действия и запускает настоящую программу с расширением EXE.
	- вирусы-«черви» (worm). Распространяются по компьютерной сети. Проникают в память, вычисляют адреса других компьютеров и рассылаются по этим адресам.
	- «паразитические». При распространении своих копий изменяют содержимое дисковых секторов и файлов. Эта группа включает все вирусы, не являющиеся «червями» и «спутниками».
	- «студенческие». Крайне примитивные вирусы, часть нерезидентных, содержат большое количество ошибок.
	- вирусы-«невидимки» (stealth). Очень совершенные программы, перехватывающие обращение DOS к пораженным файлам или секторам диска и «подставляют» вместо себя пораженные участки.
	- вирусы-«призраки». Труднообнаруживаемые вирусы, не имеющие ни одного постоянного участка кода.

Самошифрование и полиморфичность (шифрование и дешифрование различными кодами) свойственны практически всем типам вирусов, что максимально усложняет процедуру обнаружения вируса. При шифровке вирус шифрует свой код и каждый раз

используются разные ключи, модифицируется и программа-расшифровщик. Таким образом, код вируса в разных случаях заражения будет разный.

### <u>Структура компьютерного вируса</u>

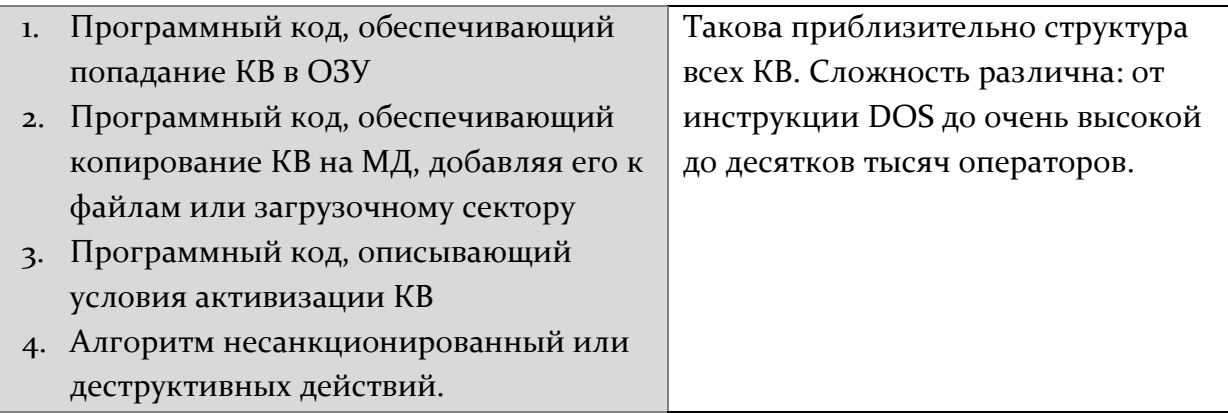

## Средства предотвращения заражения:

- ⊠ Резервное копирование информации (файлов и системных областей ЖД)
- ⊠ Не торопитесь запускать файл, полученный из сети (даже если на него не среагировал ни один антивирус)- выждите неделю
- ⊠ Избегайте пользоваться случайными и неизвестными программами
- ⊠ Перезагрузите компьютер, если до вас за ним работал другой пользователь
- ⊠ Ограничение доступа к информации, в частности, физическая защита дискеты во время копирования информации с неё
- ⊠ Разные антивирусные программы.

Первые вирусы - rabbits (кролики) - конец 60-х-начало 70-х гг

Стеерег - первый сетевой вирус

Reeper - первый антивирус первая половина 70-х годов

С начала 90-х годов количество вирусов растет в геометрической прогрессии; 1995 г. первый вирус для M. Word (Concept), 1997 г. для M. Excel.

# Антивирусные программы.

Наиболее эффективны в борьбе с компьютерными вирусами антивирусные программы, позволяющие выявлять вирусы, лечить зараженные файлы и диски, обнаруживать и предотвращать подозрительные (характерные для вирусов) действия. Разумеется при этом не стоит пренебрегать профилактическими мерами защиты.

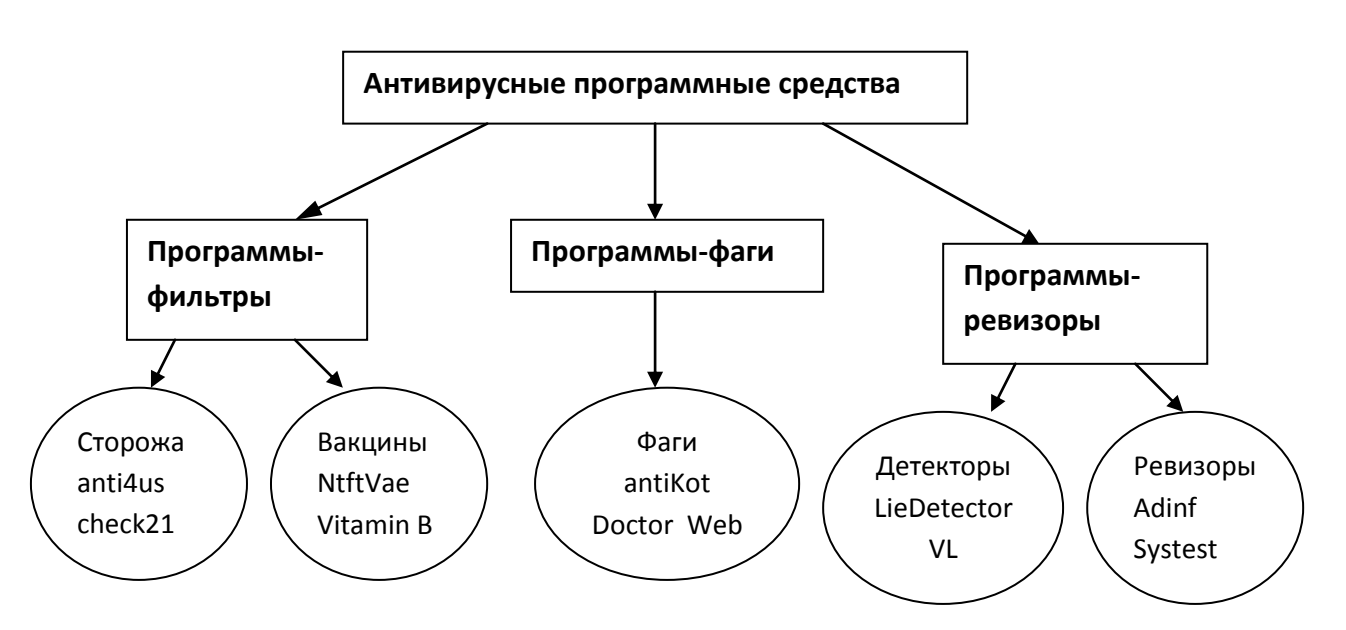

Существует несколько типов антивирусных программ, различающихся выполняемыми функциями.

- 1. Программы-фильтры «сторожа» и «вакцины» создаются для предотвращения «заражения». «Сторожа» проверяют на наличие вирусов запускаемые файлы и вставляемые в дисковод дискеты, при наличии вируса об этом сообщается пользователю. «Вакцины» выявляют попытки выполнить действия вируса для размножения и нанесения вреда – так же сообщают об этом пользователю. Эти программы ведут просмотр оперативной памяти и значений векторов прерываний в момент возникновения подозрительных действий; самопроверка и устойчивость к антифильтрам; ведение архива.
- 2. Программы-ревизоры «ревизоры» и «детекторы» запоминают сведения о состоянии файлов и системных областей дисков (подсчет контрольных сумм файлов и некоторой другой информации: длины файлов, даты их последней модификации и т. д.). «Детекторы» определяют заражена ли программа тем или иным КВ, «ревизоры» - внесены ли изменения в текст программы. Используются для локализации мест внедрения КВ путем прогонки «пустой» системы и выявления изменений в системных файлах.
- 3. Программы-фаги или полифаги (fag англ., негодный конец, остаток) создаются для уничтожения («выкусывания») КВ после их распознавания. Известные вирусы имеют некоторую постоянную последовательность программного кода, специфичную для данного вируса. Если антивирусная программа обнаруживает такую последовательность в каком-либо файле, он считается зараженным и подлежит лечению. К недостаткам можно отнести большие размеры антивирусных баз данных, которые периодически следует обновлять, что замедляет поиск вирусов.

### *При заражении вирусом компьютера:*

*1. отключитесь от локальной сети и проинформируйте системного администратора*

- *2. для остановки распространения вируса запустите антивирусную программу*
- *3. если антивирус не удаляет вирусы, перезагрузите его с незараженной и защищенной от записи дискеты*
- *4. если антивирус удаляет вирусы, удалите зараженные файлы или подвергните их «лечению»*
- *5. в случае обнаружения загрузочного вируса проверьте все диски, независимо от того, загрузочные они или нет.*

Задания:

- 1. Какие вирусы могут заразить следующие файлы (уровень понимания): Реферат.doc setup.exe товарооборот.xls электронное письмо чертеж в AutoCade
- 2. Перечислите объекты компьютерной системы, заражение которых приведет (уровень применения): к незначительным разрушительным последствиям к необратимым разрушительным последствиям
- 3. Составить сообщение о ваших столкновениях с компьютерными вирусами и их последствиях (творческий уровень):

Макро-вирусы почтовые черви троянские программы и т. д.